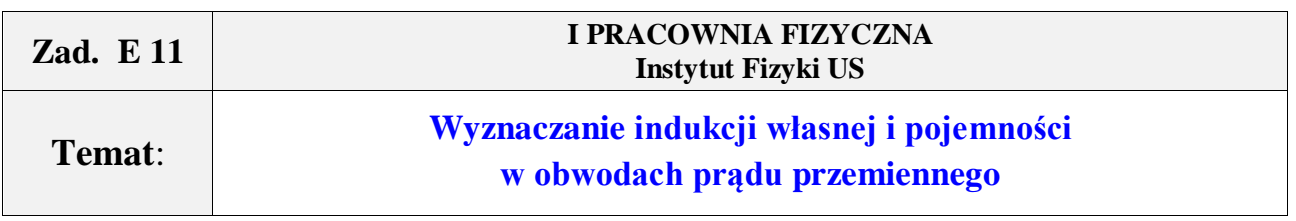

*Cel*: Poznanie zjawisk w obwodach prądu przemiennego w układzie połączeń szeregowych RL i RC, wyznaczenie indukcji własnej cewki – samej i z rdzeniem, pojemności kondensatora, zbadanie zależności reaktancji od częstości. Nauczenie studenta samodzielnego posługiwania się aparaturą pomiarową oraz wykształcenie umiejętności analizy i interpretacji wyników pomiarów.

*Przyrządy*: cewka, rdzeń do cewki, kondensator, generator m. cz. G501 (niepewność względna 5%), mierniki elektryczne – Meratronik V640, UNI-T M 890 F (do pomiaru rezystancji cewki), przewody do połączeń.

## **1. ZAGADNIENIA**

- 1. Znajomość zagadnień BHP w zakresie bezpiecznej pracy na stanowisku laboratoryjnym w pracy z prądem elektrycznym. Prąd rażeniowy.
- 2. Łączenie mierników i odbiorników prądu elektrycznego.
- 3. Prąd elektryczny przemienny w obwodach RC, RL, wielkości je opisujące, jednostki. Napięcie i natężenie skuteczne, zawada.
- 4. Obwód RLC, rezonans elektryczny.

# **2. OPIS ZAGADNIENIA**

Na podstawie literatury zapoznać się z opisami.

# **3. PRZEBIEG WYKONANIA ĆWICZENIA**

#### **A. Wyznaczanie wartości indukcji własnej cewki**

- 1. Wyznaczyć opór cewki *R* za pomocą omomierza cyfrowego.
- 2. Połączyć układ według schematu Rys. 1.

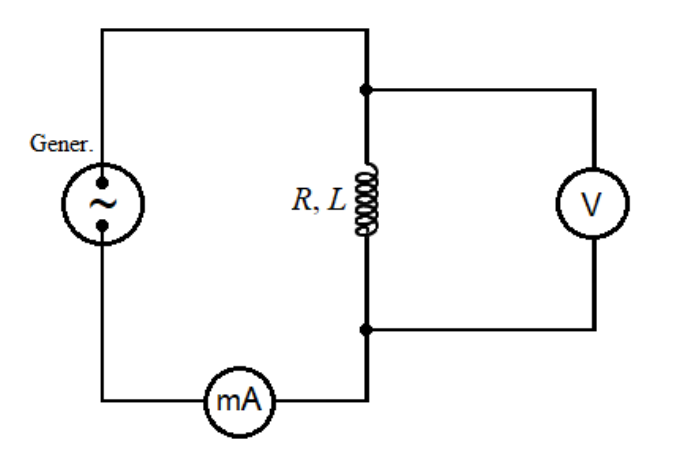

Rys. 1. Schemat układu pomiarowego z cewką.

- 3. Dla pięciu wybranych wartości częstotliwości *f* wyznaczyć napięcie *U<sup>L</sup>* i natężenie *I<sup>L</sup>* skuteczne w obwodzie.
- 4. Analogiczne pomiary wykonać dla cewki z rdzeniem.

#### **B. Wyznaczanie pojemości kondensatora**

1. Połączyć układ według schematu – Rys. 2.

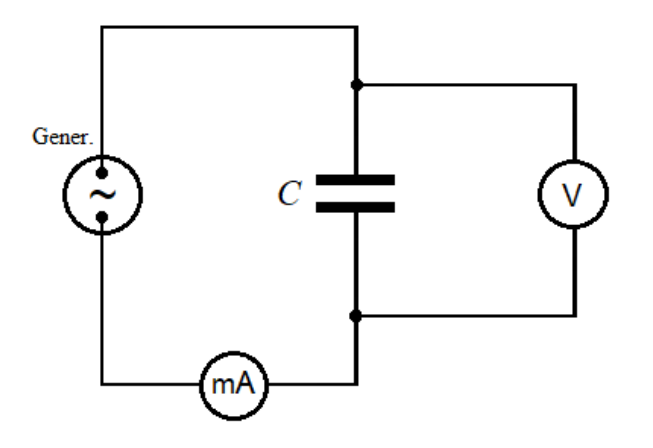

Rys. 2. Schemat układu pomiarowego z kondensatorem.

2. Dla pięciu wybranych wartości częstotliwości *f* wyznaczyć napięcie  $U_c$  i natężenie  $I_c$  skuteczne w obwodzie.

# **4. OPRACOWANIE WYNIKÓW POMIARÓW**

## **Wyznaczenie wartości pomiarowych. Obliczenie niepewności pomiaru.**

## **A. Cewka**

- 1. Wyznaczyć niepewność graniczną pojedynczego pomiaru mierzonych wielkości: oporu rzeczywistego cewki *R*, natężenia *I<sup>L</sup>* i napięcia *U<sup>L</sup>* skutecznego na podstawie klasy przyrządu.
- 2. Obliczyć zawadę *Z* obwodu (*Z* =  $U_L/I_L$ ). Z zależności  $Z^2 = R^2 + R_L^2$  obliczyć współczynnik samoindukcji *L*, gdzie  $R_L = \omega L$  ( $\omega = 2\pi f$ ).
- 3. Obliczyć niepewność pomiaru zawady *u*(*Z*) oraz współczynnika samoindukcji *u*(*L*). (Uwaga: Do obliczeń skorzystać z ogólnych wzorów z pochodnymi lub ze wzoru numerycznego – patrz przypis na końcu).
- 4. Wykonać wykres zależności  $R_L = f(\omega)$ . Zaznaczyć odcinki niepewności pomiaru. Z wykresu wyznaczyć współczynnik kierunkowy otrzymanej prostej (metodą regresji liniowej) i porównać z wartością współczynnika samoindukcji otrzymanego z obliczeń rachunkowych.

## **B. Kondensator**

- 1. Wyznaczyć niepewność graniczną pojedynczego pomiaru mierzonych wielkości: natężenia *IC* i napięcia skutecznego *U<sup>C</sup>* na podstawie klasy przyrządu.
- 2. Obliczyć zawadę *Z* obwodu ( $Z = U_c/I_c$ ). Z zależności  $Z = R_c = 1/\omega C$  obliczyć pojemność *C*.
- 3. Obliczyć niepewność pomiaru zawady *u*(*Z*) oraz pojemności *u*(*C*) dla użytego w doświadczeniu kondensatora.
- 4. Wykonać wykres zależności  $R_c = f(1/\omega)$ . Zaznaczyć odcinki niepewności pomiaru. Z wykresu wyznaczyć współczynnik kierunkowy otrzymanej prostej (metodą regresji liniowej.

# **C. Zestawić wyniki i niepewności pomiaru.**

#### **5. Dokonać dyskusji wyników, zapisać wnioski i uwagi dotyczące doświadczenia.**

- 1. Porównać odpowiadające sobie otrzymane wartości z p. A i z p. B (na podstawie wykresu i z obliczeń rachunkowych).
- 2. Przeanalizować źródła ewentualnych rozbieżności.
- 3. Zapisać wnioski i uwagi dotyczące przebiegu doświadczenia i realizacji doświadczenia.

# **6. LITERATURA**

- 1. B. Pawlak, R. Gąsowski, J. Kozłowski: *Ćwiczenia laboratoryjne z fizyki dla przyrodników*. Szczecin, Wyd. Naukowe US, 2005.
- 2. Dryński T.: *Ćwiczenia laboratoryjne z fizyki*. Wyd. VI (lub następne), PWN, Warszawa 1977, p. 81.
- 3. Podręczniki akademickie.

#### **Miernik uniwersalny M 890F**

Pomiar rezystancji dla zakresu 200 Ω: dokładność ±(0,8% wartości mierzonej +3 dla ostatniej cyfry znaczącej).:

#### **Multimetr elektroniczny Typ V640**  Dokładność pomiaru: ±1,5% wartości zakresu.

#### **Niepewność pomiaru**

 Złożoną niepewność standardową *u*<sup>c</sup> (*y*) wielkości obliczanej pośrednio *y* oblicza się korzystając z **prawa przenoszenia niepewności** pomiarów bezpośrednich nieskorelowanych w postaci

$$
u_{c}(y) = \sqrt{\sum_{i=1}^{N} \left(\frac{\partial f}{\partial x_{i}}\right)^{2} u^{2}(x_{i})} = \sqrt{\sum_{i=1}^{N} [c_{i} u(x_{i})]^{2}} = \sqrt{\sum_{i=1}^{N} u_{i}^{2}(y)}
$$

gdzie *N* – liczba wielkości mierzonych bezpośrednio, *ci* – współczynnik wrażliwości,  $u_i(y) \equiv c_i u(x_i) - \text{udzi}$ ały niepewności.

Złożoną niepewność standardową *u*<sup>c</sup> (*y*) można obliczyć też z zalecanego przez *Przewodnik GUM* wzoru, zastępując w powyższym równaniu  $(\partial f/\partial x_i)u(x_i)$  przez:

$$
Z_i = \frac{1}{2} \left[ f(x_1, \dots, x_i + u(x_i), \dots, x_N) - f(x_1, \dots, x_i - u(x_i), \dots, x_N) \right].
$$
 (\*)

To znaczy, że wartość  $u_i(y)$  (=  $(\partial f/\partial x_i)u(x_i)$  – udziały niepewności) wyznacza się obliczając zmianę spowodowaną zmianą *x<sup>i</sup>* o + *u*(*x<sup>i</sup>* ) i o – *u*(*x<sup>i</sup>* ). Jako wartość *u<sup>i</sup>* (*y* ) przyjmuje się │*Zi*│ (jako wartość odpowied-

niego współczynnika wrażliwości przyjmuje się  $Z_i/u(x_i)$ ), wówczas  $u_c^2(y) = \sum_{i=1}^{N}$  $u_c^2(y) = \sum_{i=1} Z_i$ 1  $_{c}^{2}(y) = \sum Z_{i}^{2}$ .

Wzór (\*) wykorzystuje różnice (przyrosty) skończone w miejsce gotowej formuły z pochodną, co umożliwia jego stosowanie bez znajomości rachunku różniczkowego.